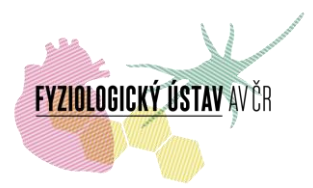

## **Pravidla provozu optického projekčního tomografu Milano (OPT)**

umístěného v místnosti DaI / příz. / 002 (l. 2124) odd. biomatematiky, Fyziologický ústav AV ČR, Krčský areál, Vídeňská 1083, Praha 4

OPT scanner Milano s kvalitní telecentrickou optikou, rotujícím držákem vzorků a sadou objektivů s dlouhou pracovní vzdáleností (2x, 5x a 10x). Systém je vybaven monochromatickou CCD kamerou (Andor Luca R). Zdrojem excitace jsou laserové diody 405/10 nm (emise 447/60nm pásmová propust nebo od 450 nm horní propust), 472/30 nm (emise 520/35 pásmová propust nebo od 550 nm horní propust), 624/40 nm (emise 692/40 nm pásmová propust).

**Správce přístroje:** RNDr. Barbora Radochová, PhD.: [barbora.radochova@fgu.cas.cz,](mailto:barbora.radochova@fgu.cas.cz) tel. 24106 (linky 3769, 2124). Administrativní a technické zajištění provozu, konzultace.

Zástupce správce přístroje: Mgr. David Vondrášek: **David.Vondrasek@fgu.cas.cz**, tel. 24106 2274, -2472, -2582. Administrativní a technické zajištění provozu při nepřítomnosti správce.

**Zástupce vedoucího oddělení biomatematiky pro provoz facility:** RNDr. Lucie Kubínová, CSc.: [lucie.kubinova@fgu.cas.cz,](mailto:lucie.kubinova@fgu.cas.cz) tel. 24106 (linka 2314). Konzultace v oboru stereologie.

**Vedoucí odd. biomatematiky:** RNDr. Jiří Janáček, PhD.: [jiri.janacek@fgu.cas.cz,](mailto:jiri.janacek@fgu.cas.cz) tel. 24106 (linka 2768). Konzultace v oboru zpracování a analýzy obrazu.

## **Základní informace:**

1. K rezervaci přístroje slouží rezervační systém přístupný na <https://www.biomed.cas.cz/rezervace/> .

2. Rezervace prostřednictvím www stránky je možná minimálně 24 hodin předem, maximálně jeden měsíc předem (30 dní).

3. Řádné zrušení rezervace je nutné učinit přímo v rezervačním systému co nejdříve, avšak nejpozději 24 hodin před plánovaným začátkem snímání. Pozdější zrušení rezervace, které může vykonat pouze správce (viz níže), bude řešeno individuálně jako mimořádná situace. Stejná pravidla platí pro úpravu rezervovaného času. Pokud rezervace nebude zrušena v řádném termínu, bude nevyužitý zarezervovaný čas vyúčtován na adresu objednatele uvedeného v rezervačním systému. V případě opakovaného nevyužívání rezervovaného času může být příslušnému uživateli omezen přístup k přístroji.

4. Rezervace přístroje je umožněna všem uživatelům, kteří mají přístup do rezervačního systému. O tento přístup zažádají IT oddělení FGÚ na e-mailové adrese [helpdesk@fgu.cas.cz](mailto:helpdesk@fgu.cas.cz) (v kopii správci). Ostatní uživatelé si přístroj mohou rezervovat pouze po dohodě se správcem (RNDr. Barbora Radochová: [barbora.radochova@fgu.cas.cz](mailto:barbora.radochova@fgu.cas.cz) , tel. 241063769).

Pozn.: 5. Úvodní školení pro práci s přístrojem je třeba dohodnout se správcem.

• Všechny problémy s rezervačním systémem řeší IT oddělení FGU (helpdesk@fgu.cas.cz).

•Neváhejte správce kdykoliv kontaktovat, např. při změně měřícího protokolu, nestandardní fluorescenční protilátky, neodkladného experimentu atd.

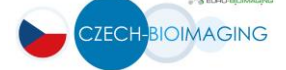

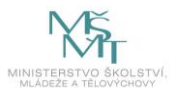

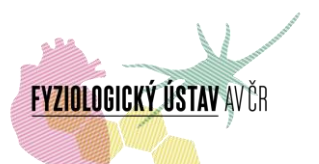

6. Přístroj používají vyškolení uživatelé v souladu se "Záznamem o zaškolení" (viz samostatný dokument). V pracovní době (v pracovní dny od 8:00 do 17:00) je možno práci konzultovat se správcem.

7. Uživatel je povinen zapsat se do přístrojového deníku umístěného u přístroje

8. Při publikovaní výsledků, získaných pomocí OPT, jsou uživatelé povinni uvést využití tohoto přístroje v publikaci – přesná forma viz níže, případné nejasnosti je třeba konzultovat se správcem.

Za projekt Czech-BioImaging:

*"Supported by MEYS (LM2015062 Czech-BioImaging)*

9. Podrobné informace o přístroji a jeho provozu viz samostatný dokument

Odkaz pro interní uživatele:

[http://intranet.fgu.cas.cz/pristroje\\_sluzby/Stranky/Kontakty\\_a\\_obecne\\_informace.aspx](http://intranet.fgu.cas.cz/pristroje_sluzby/Stranky/Kontakty_a_obecne_informace.aspx)

Odkaz pro externí uživatelé:

<http://www.fgu.cas.cz/research/167-pristroje>

10. Poplatky: viz samostatný dokument:

Odkaz pro interní uživatelé:

[http://www.fgu.cas.cz/upload/files/Poplatky\\_zobrazovací\\_techniky\\_FGÚ\\_Czech\\_Bioimaging\\_2017.p](http://www.fgu.cas.cz/upload/files/Poplatky_zobrazovací_techniky_FGÚ_Czech_Bioimaging_2017.pdf) [df](http://www.fgu.cas.cz/upload/files/Poplatky_zobrazovací_techniky_FGÚ_Czech_Bioimaging_2017.pdf)

Odkaz pro externí uživatelé:

[http://www.fgu.cas.cz/upload/files/Poplatky\\_zobrazovací\\_techniky\\_FGÚ\\_Czech\\_Bioimaging\\_2017.p](http://www.fgu.cas.cz/upload/files/Poplatky_zobrazovací_techniky_FGÚ_Czech_Bioimaging_2017.pdf) [df](http://www.fgu.cas.cz/upload/files/Poplatky_zobrazovací_techniky_FGÚ_Czech_Bioimaging_2017.pdf)

- 11. Užitečné odkazy
	- **+** Rezervační systém přístrojů FGÚ AV ČR: <https://www.biomed.cas.cz/rezervace/>
	- **↓** Odkaz pro interní uživatele: [http://intranet.fgu.cas.cz/pristroje\\_sluzby/Stranky/Kontakty\\_a\\_obecne\\_informace.aspx](http://intranet.fgu.cas.cz/pristroje_sluzby/Stranky/Kontakty_a_obecne_informace.aspx)
	- **↓** Odkaz pro externí uživatele:
	- <http://www.fgu.cas.cz/research/167-pristroje>
	- Stránka s kompletními informacemi zapojených zobrazovacích přístrojů do projektu Czech-BioImaging:
	- <http://www.fgu.cas.cz/articles/529-czech-bioimaging-2016-2019>
	- $\ddot{\bullet}$  informace o principu OPT: <http://www.emouseatlas.org/emap/about/collaborations/OPT/introduction.html>

Pozn.:

• Všechny problémy s rezervačním systémem řeší IT oddělení FGU (helpdesk@fgu.cas.cz).

•Neváhejte správce kdykoliv kontaktovat, např. při změně měřícího protokolu, nestandardní fluorescenční protilátky, neodkladného experimentu atd.

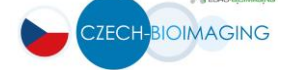

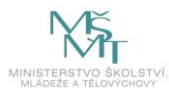

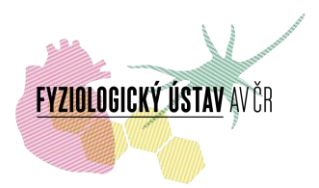

- 12. Software:
	- **FIJI** open source program (Fiji is Just ImageJ) programu ImageJ, s předinstalovanými pluginy, uznávaný mezinárodní vědeckou komunitou jako jeden ze standartních programů na zpracování obrazových dat, včetně rozsáhlého návodu a dokumentace, popřípadě Image Processing and Analysis in Java (ImageJ): [http://imagej.nih.gov/ij/,](http://imagej.nih.gov/ij/) ImageJ world mailing list[: http://imagej.nih.gov/ij/list.html](http://imagej.nih.gov/ij/list.html).
	- **NRecon**  základní, pro rekonstrukci 3D dat z projekcí nasnímaných přístroji.
	- **DataViewer**  pro vizualizaci 3D rekonstruovaných dat ve formě ortogonálních projekcí, obojí volně ke stažení na http://www.skyscan.be/products/downloads.htm).
	- **VolViewer**  pro vizualizaci dat ve formě 3D pohledů s využitím "volume rendering" a MIP (*maximum intensity projection*), s možností otáčení, zoomu, vícekanálového prohlížení, 3D měření, virtuálních řezů, atd. Volně ke stažení: http://cmpdartsvr1.cmp.uea.ac.uk/wiki/BanghamLab/index.php/VolViewer.
	- **Zoner Photostudio Pro**  doporučený, pro základní zpracování a vizualizaci jak nasnímaných projekcí, tak zrekonstruovaných řezů. Placené SW, zkušební verze volně stažitelná na: http://www.zoner.cz.
	- **-IrfanView** Méně pohodlná alternativa Zoneru, volně stažitelný na http://www.irfanview.com.

Pozn.:

• Všechny problémy s rezervačním systémem řeší IT oddělení FGU (helpdesk@fgu.cas.cz). •Neváhejte správce kdykoliv kontaktovat, např. při změně měřícího protokolu, nestandardní fluorescenční protilátky, neodkladného experimentu atd.

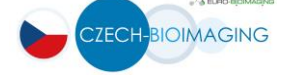

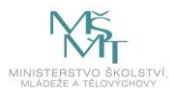